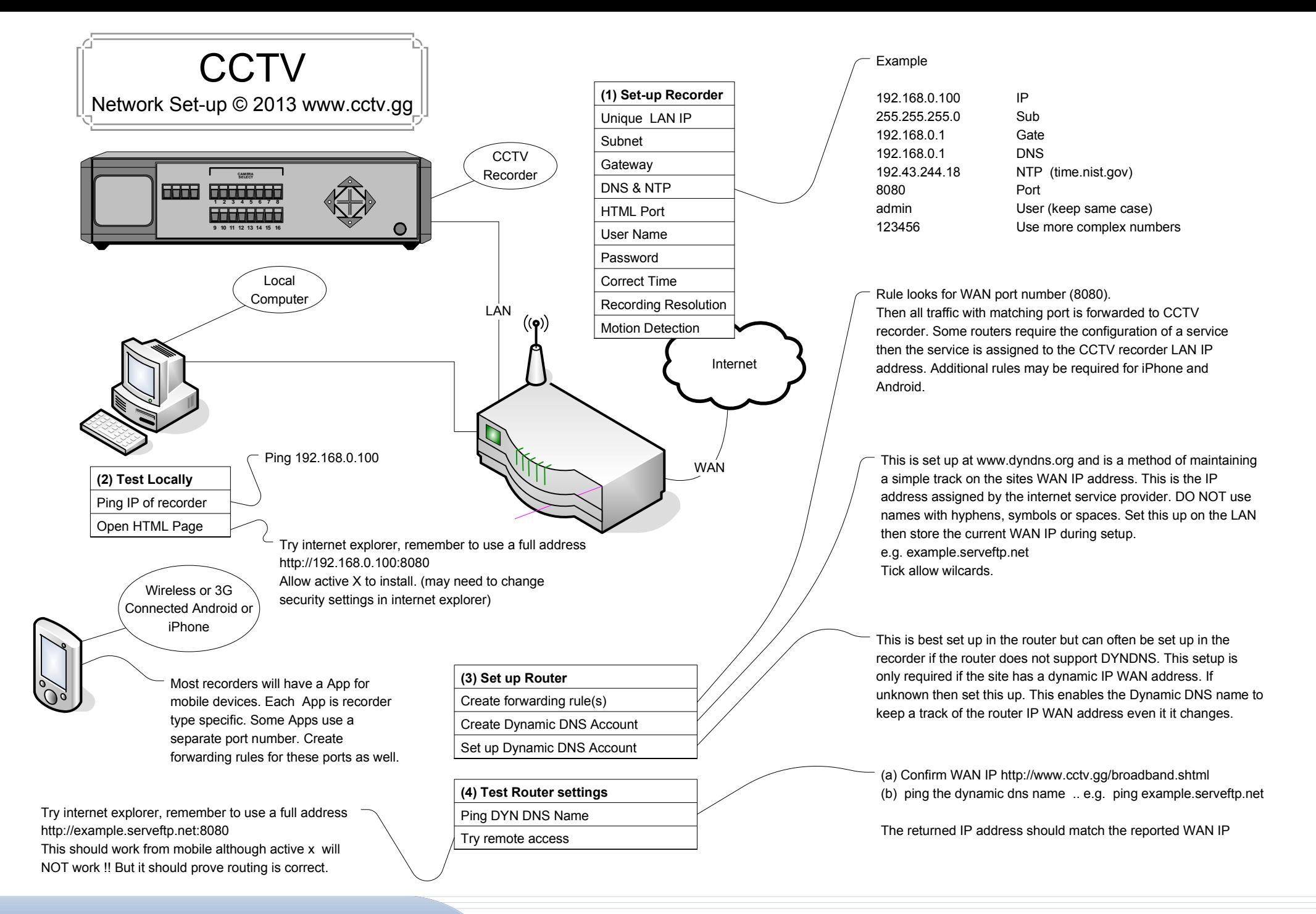

**Videcom Security Ltd** 

## WWW.videcom.co.uk